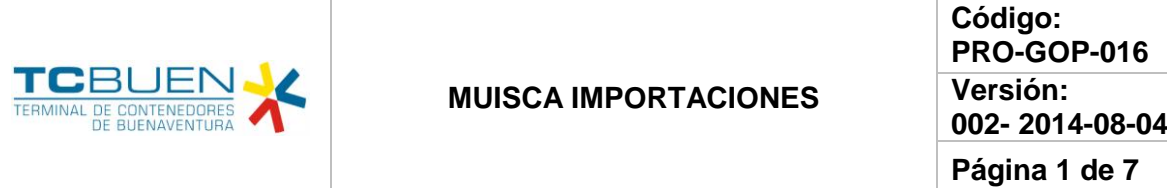

#### **1. OBJETIVO**

Asegurar el adecuado y oportuno trámite en el ingreso al sistema MUISCA de la información de unidades de carga descargadas, así como en la elaboración de planillas de recepción, planillas de envío y en los cambios de disposición, cumpliendo con la normatividad respectiva para permitirle al cliente el adecuado trámite aduanero de nacionalización y traslado de mercancías.

### **2. ALCANCE**

Este proceso inicia desde que se recibe del departamento de operaciones (planners) la finalización de descargue de la motonave y se reciben de los clientes las diferentes solicitudes, hasta que se elabora el informe de detalles, se recepcionan los conocimientos de embarques directos y se envía respuestas a las solicitudes de los clientes.

#### **3. DEFINICIONES**

**3.1 Bl directo:** Corresponde al documento de transporte que expide un transportador siendo la prueba de la existencia del contrato de transporte que acredita la recepción de la mercancía objeto de tal contrato por parte del transportador.

**3.2 Bl hijo:** Contrato de transporte expedido por el agente de carga internacional en prueba de existencia del contrato de transporte y acredita la recepción de la mercancía objeto del contrato por parte del agente de carga internacional.

**Bl máster:** Corresponde al documento de transporte que expide un transportador para una carga consolidada, siendo la prueba de la existencia del contrato de transporte y acredita la recepción de la mercancía objeto de tal contrato por parte del transportador.

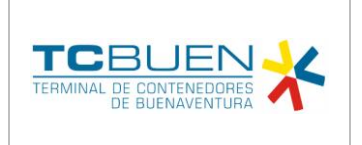

**Código: PRO-GOP-016 Versión: 002- 2014-08-04**

**Página 2 de 7**

### **4. CONTENIDO**

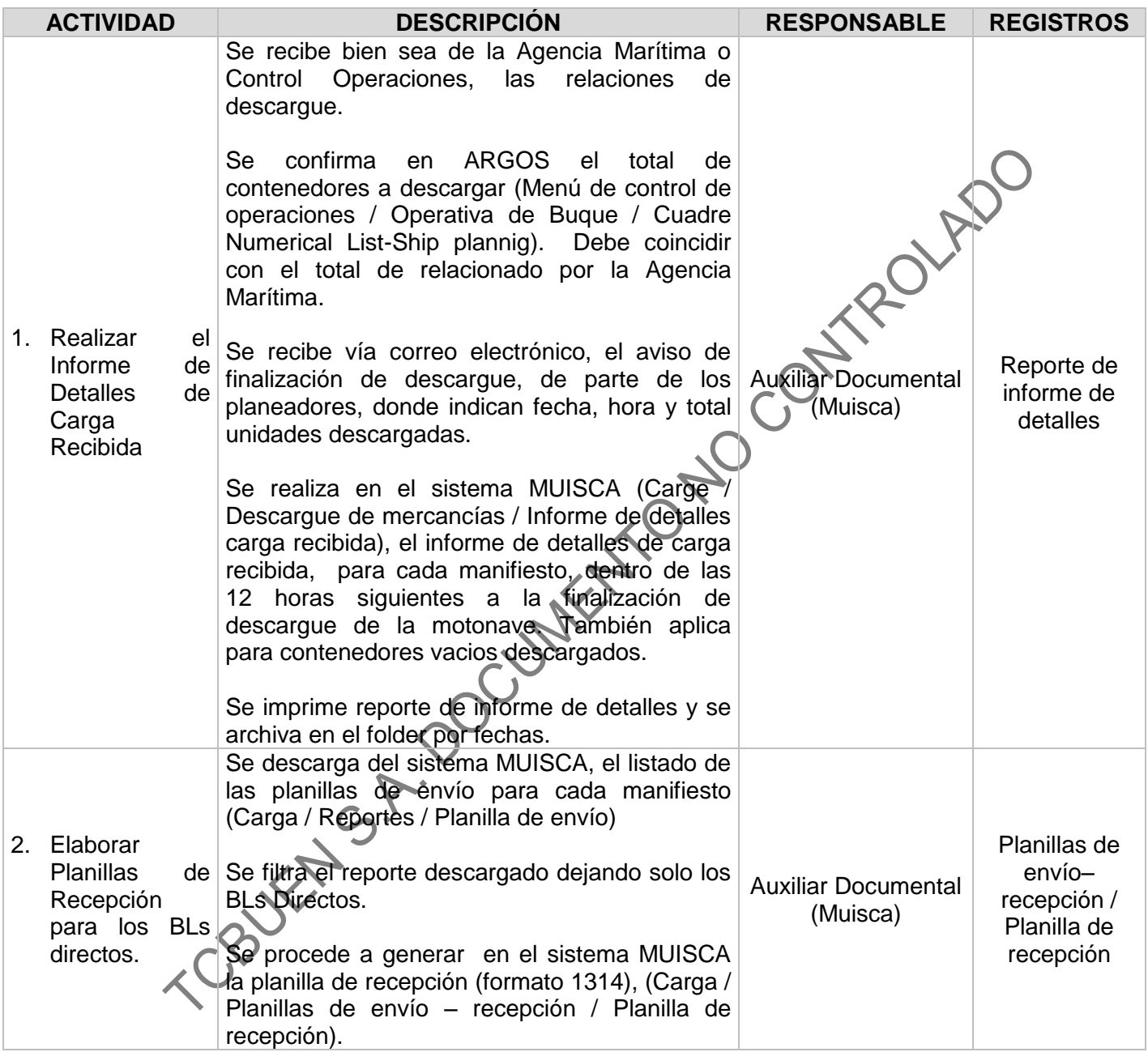

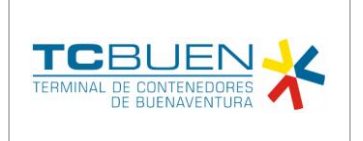

**Código: PRO-GOP-016 Versión: 002- 2014-08-04**

**Página 3 de 7**

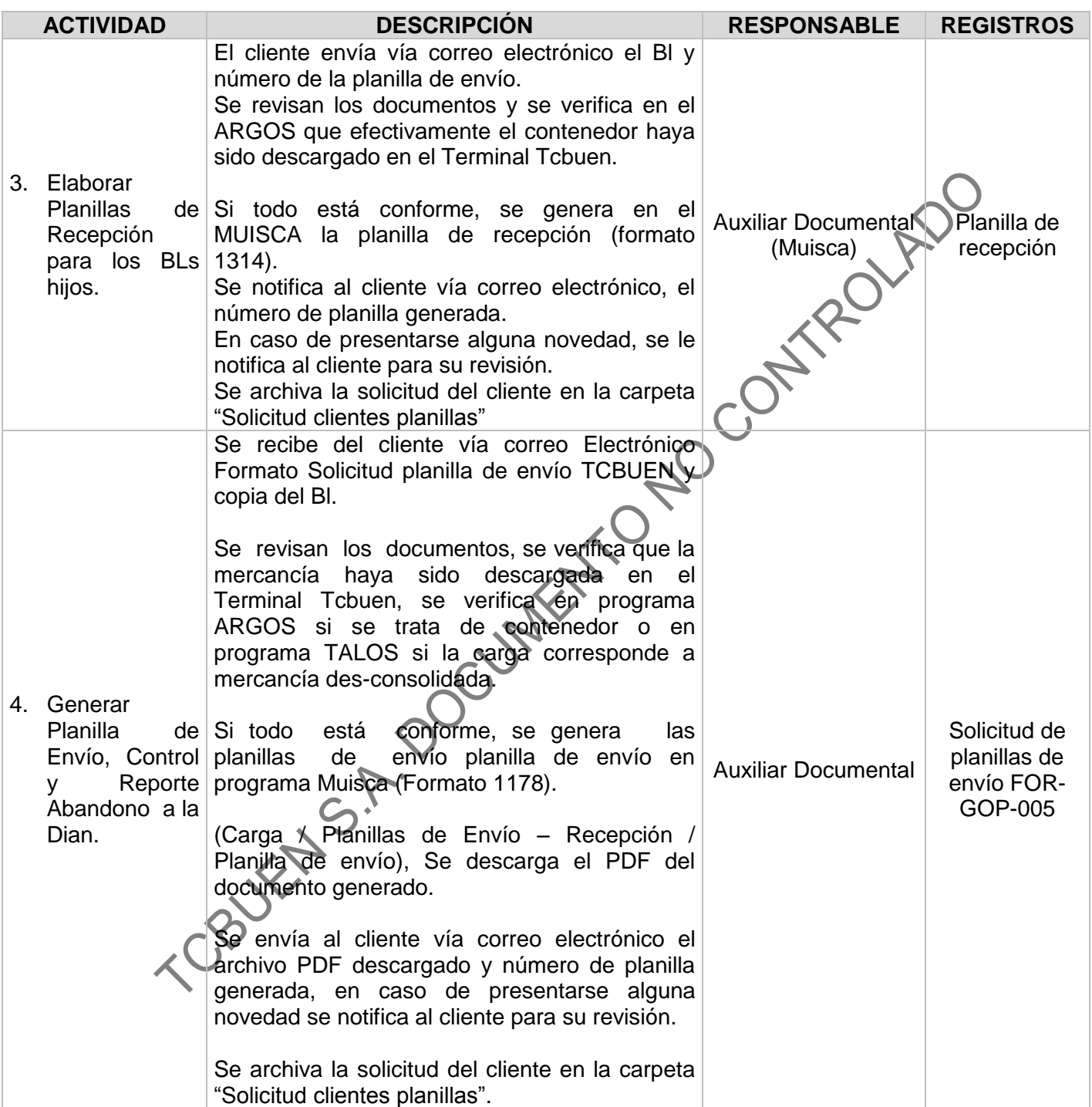

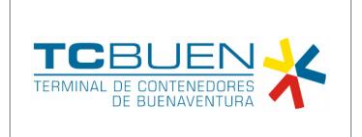

**Código: PRO-GOP-016 Versión: 002- 2014-08-04**

**Página 4 de 7**

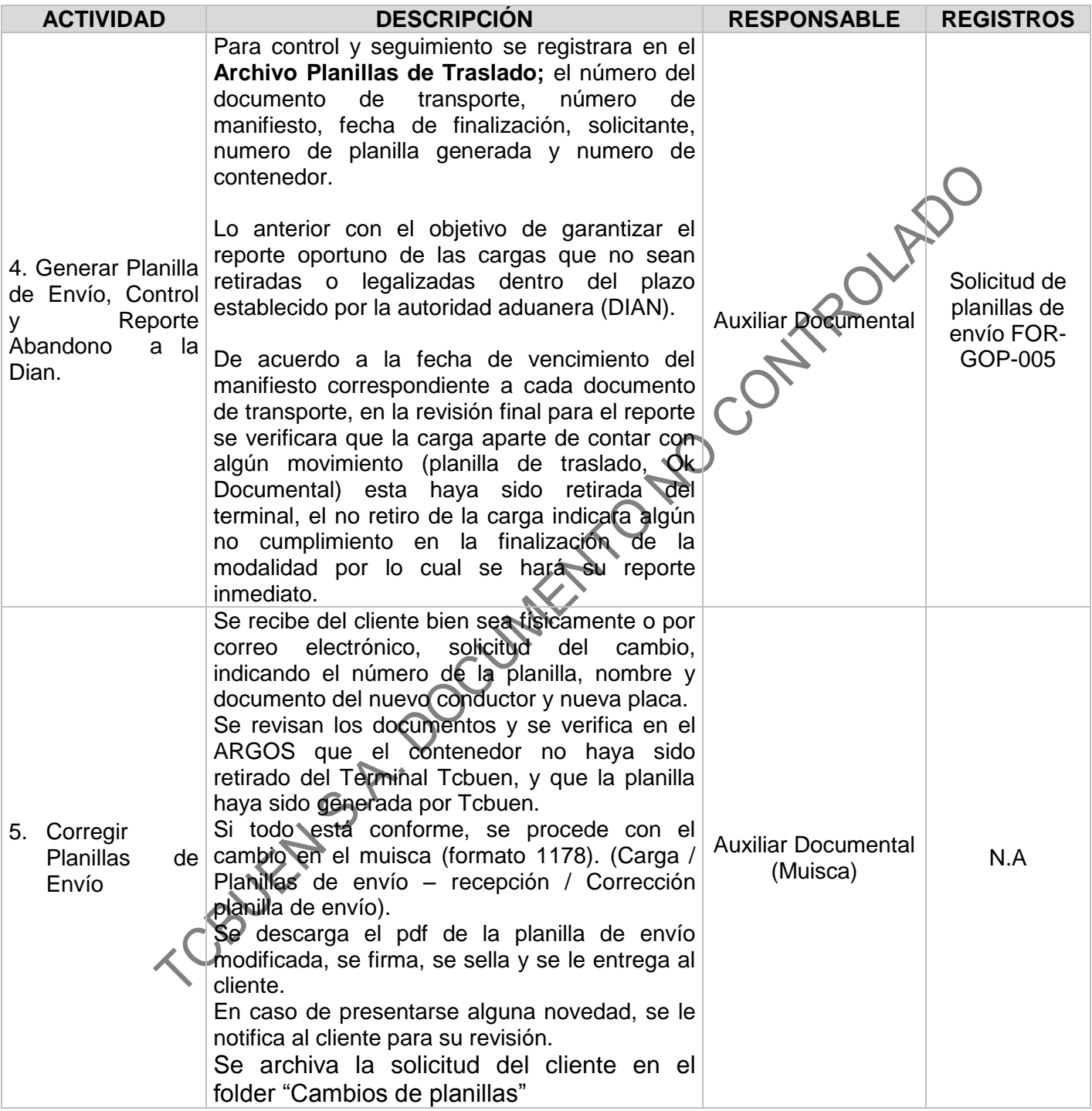

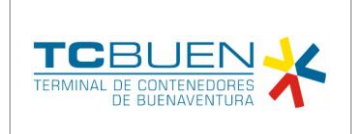

**Contract** 

### **MUISCA IMPORTACIONES**

**Código: PRO-GOP-016 Versión: 002- 2014-08-04**

**Página 5 de 7 ACTIVIDAD DESCRIPCIÓN RESPONSABLE REGISTROS**

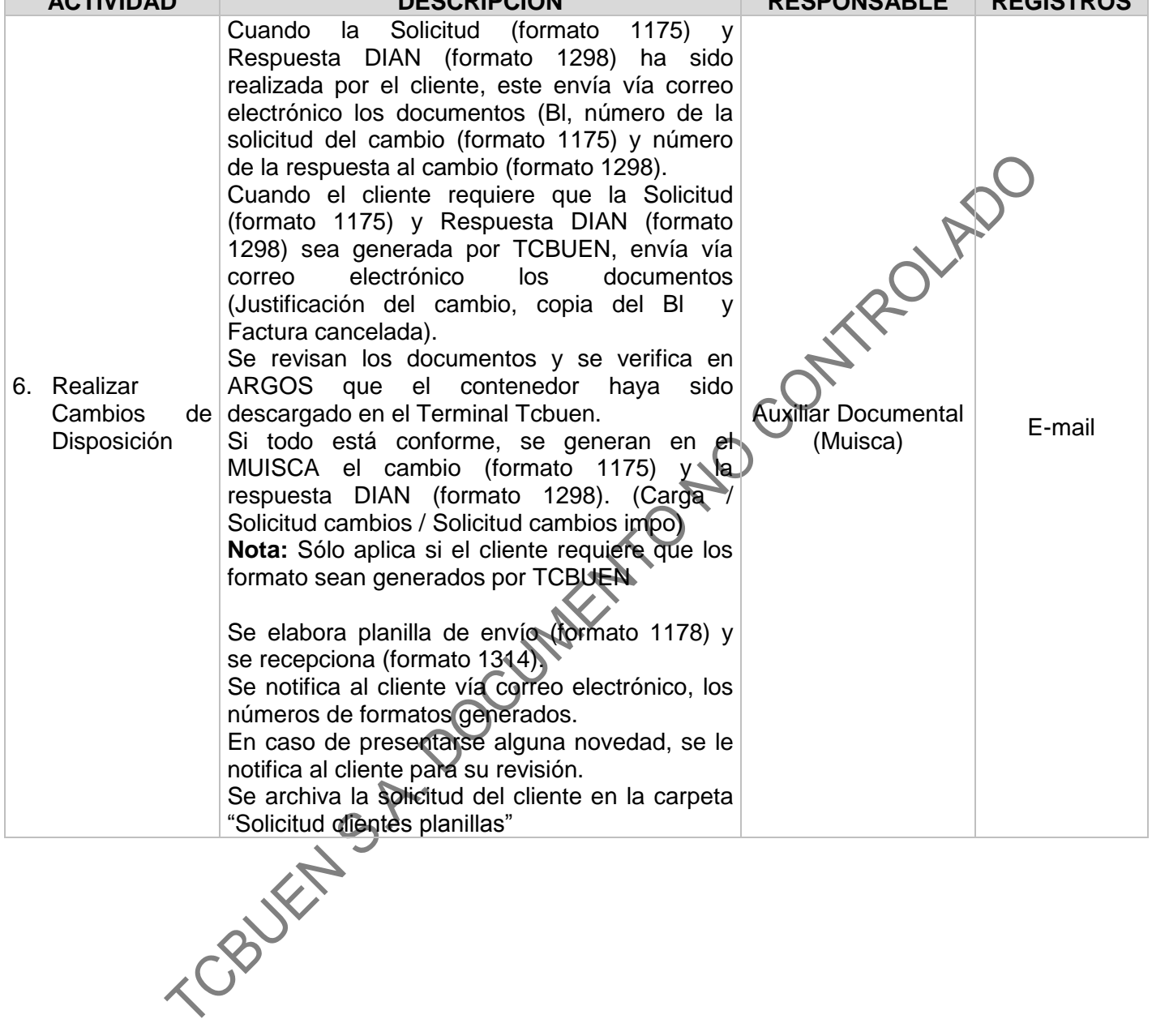

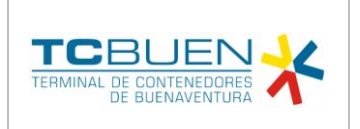

**Código: PRO-GOP-016 Versión: 002- 2014-08-04**

**Página 6 de 7**

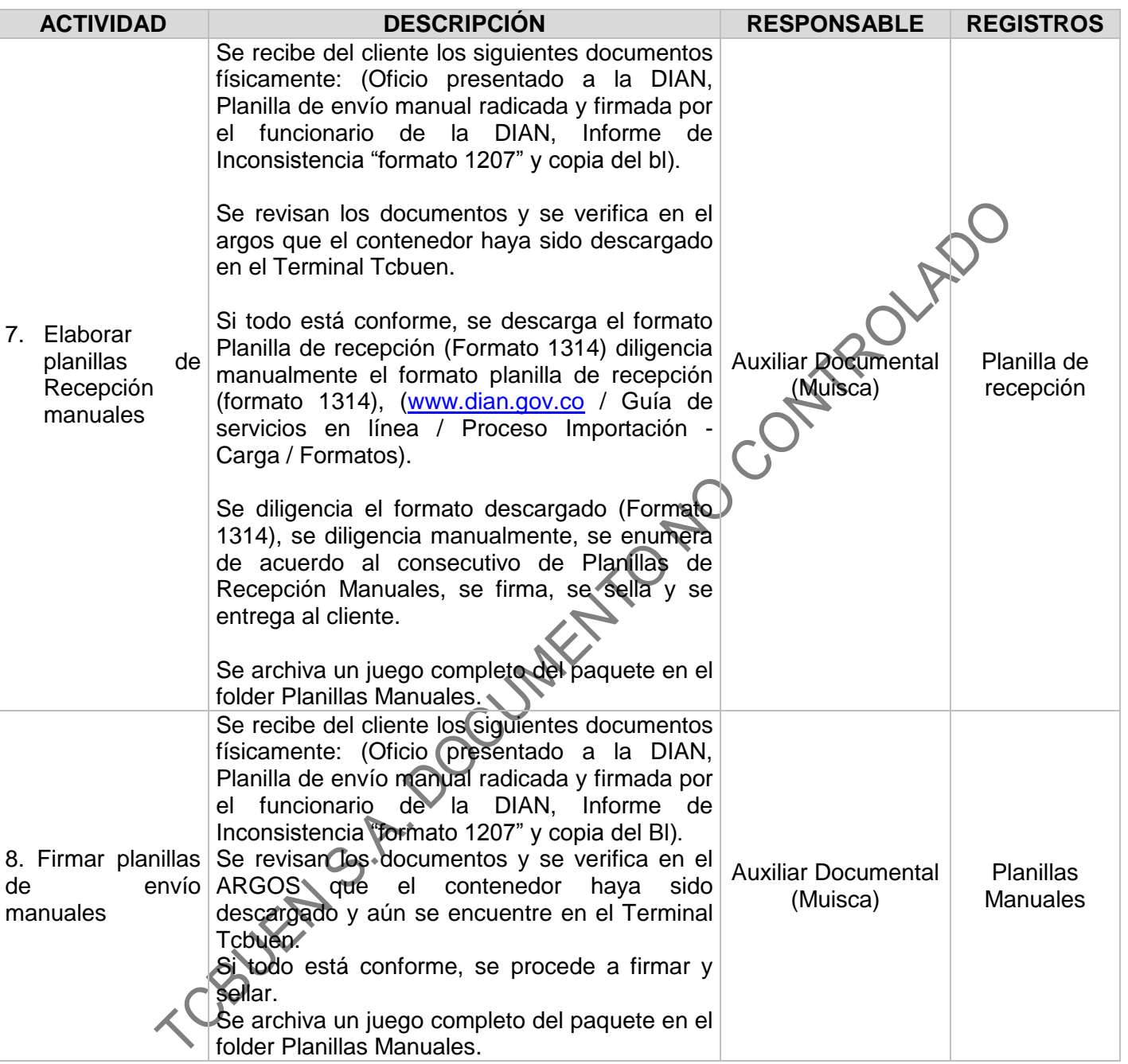

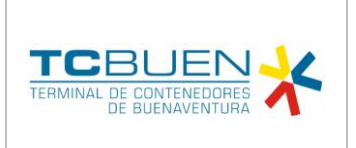

#### **5. REFERENCIAS**

Legislación Aduanera de Colombia, Decreto 2685/1999.

Proceso salida de mercancías, disponible en: [http://www.dian.gov.co/dian/20dian](http://www.dian.gov.co/dian/20dian-virtual.nsf/pages/Proceso_carga_importacion?OpenDocument)[virtual.nsf/pages/Proceso\\_carga\\_importacion?OpenDocument](http://www.dian.gov.co/dian/20dian-virtual.nsf/pages/Proceso_carga_importacion?OpenDocument)

### **6. CONTROL DE REGISTROS**

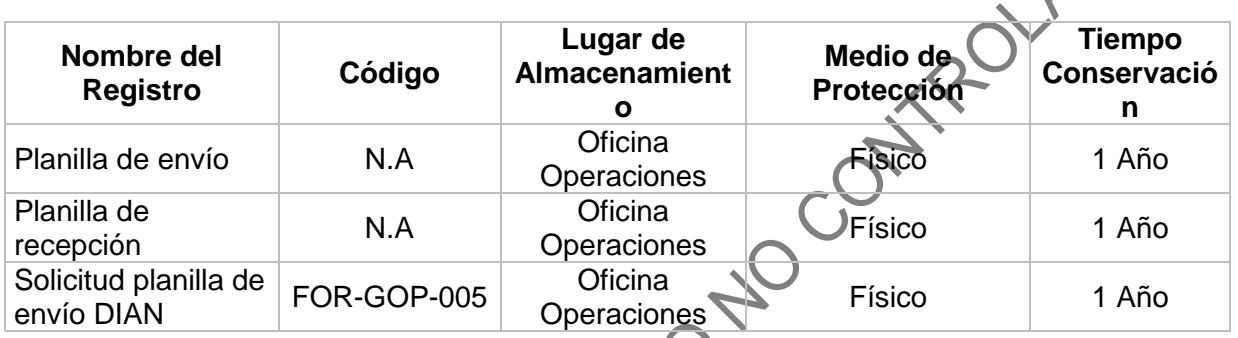

### **7. HISTORIAL DE CAMBIO:**

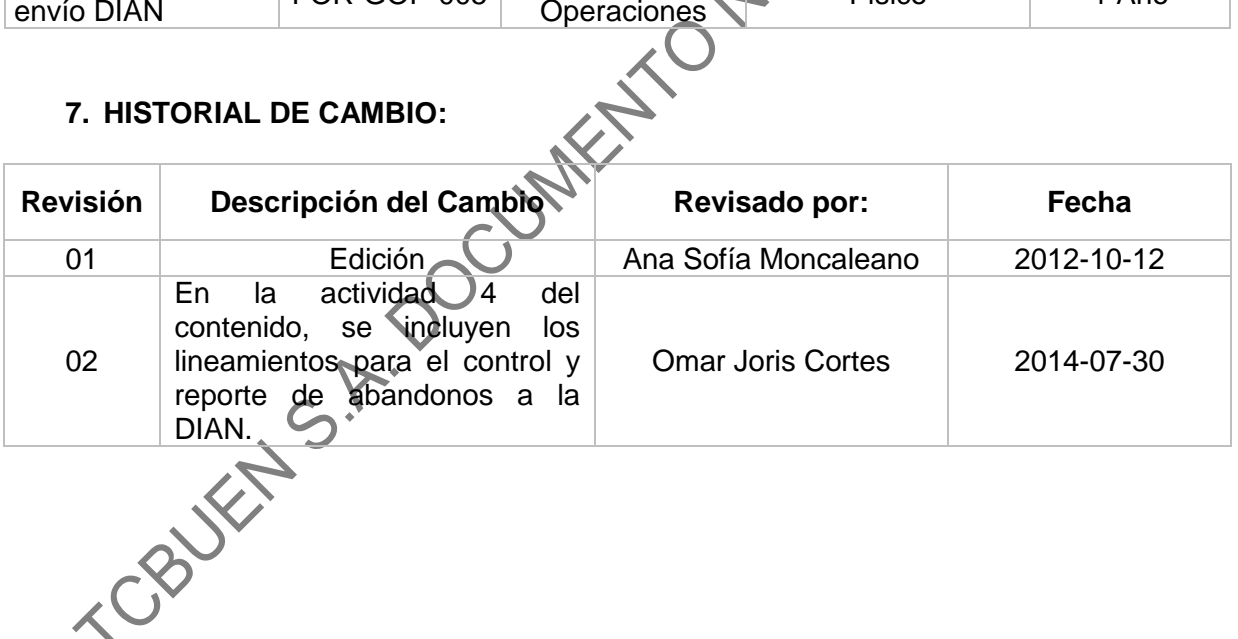